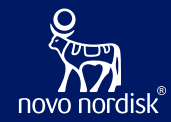

# Open-Source MDR and SDR

## The OpenStudyBuilder as a new Metadata Repository solution

**Paris, Tuesday 21 November 2023** Katja Glass – Katja Glass Consulting Nicolas de Saint Jorre – Novo Nordisk

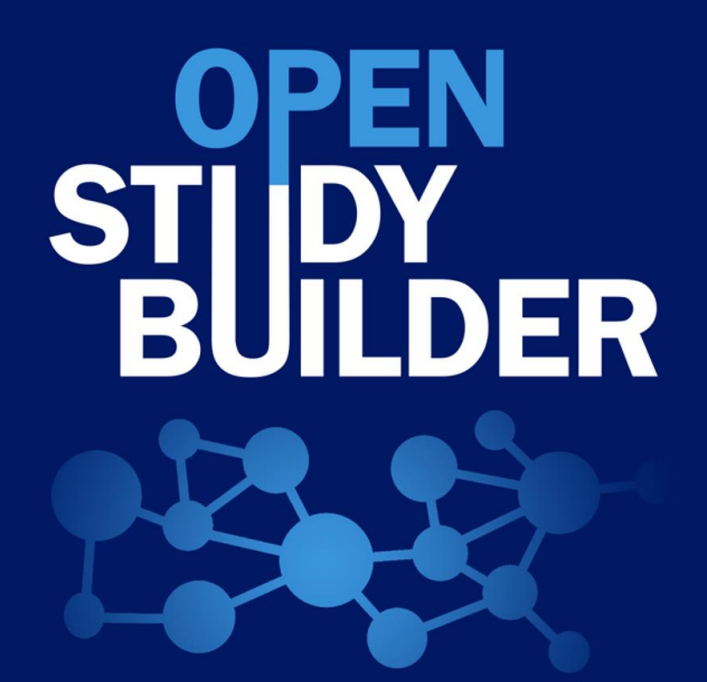

## **What is the OpenStudyBuilder?…**

### **A NEW APPROACH TO STUDY SPECIFICATION**

- Compliance with external and internal standards
- Facilitates automation and content reuse
- Ensures a higher degree of end-to-end consistency

### **3 ELEMENTS OF OpenStudyBuilder**

- **Clinical Metadata Repository (clinical MDR)** (central repository for all study specification data)
- **OpenStudyBuilder application / Web UI**
- **API layer**

(allowing interoperability with other applications) (DDF API Adaptor – enabling DDF SDR Compatibility)

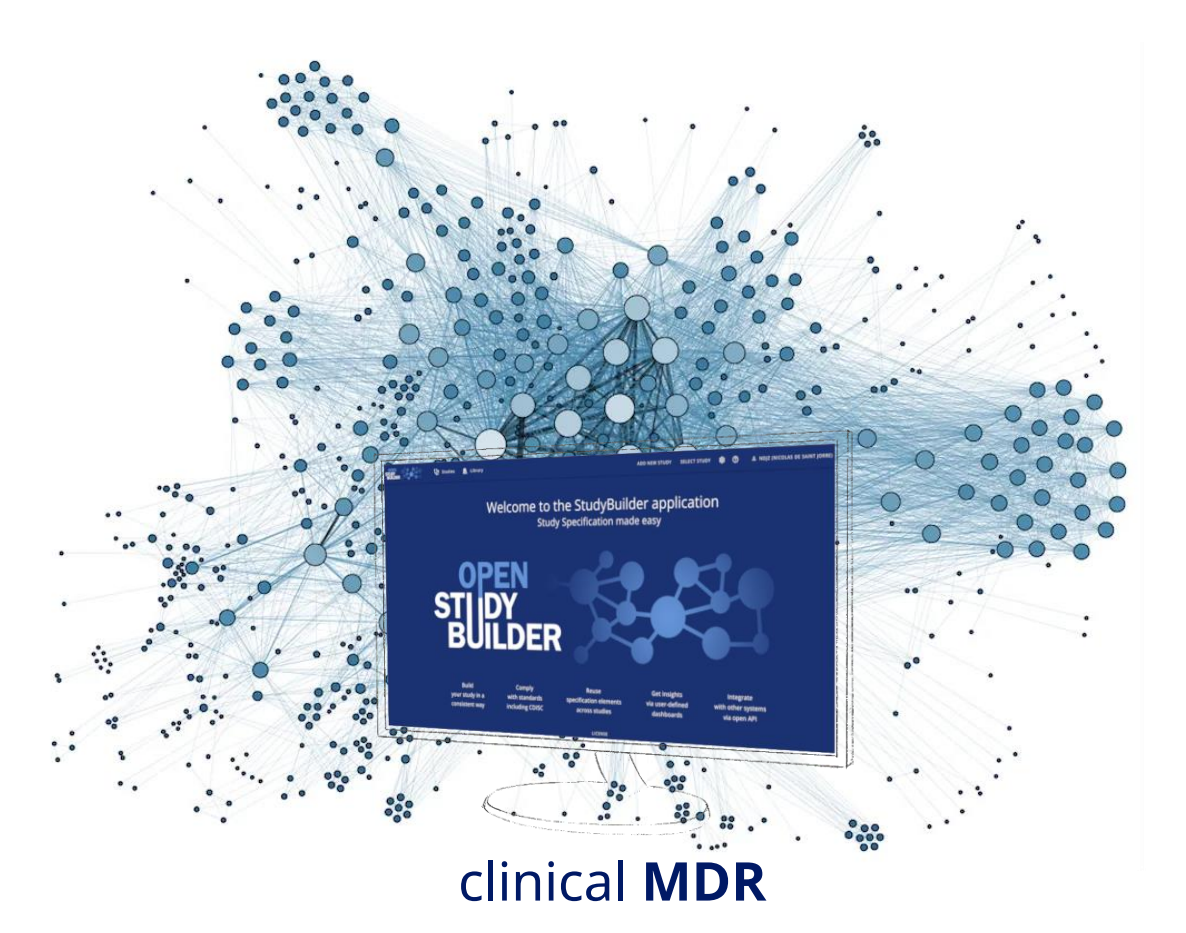

## **What's in ?**

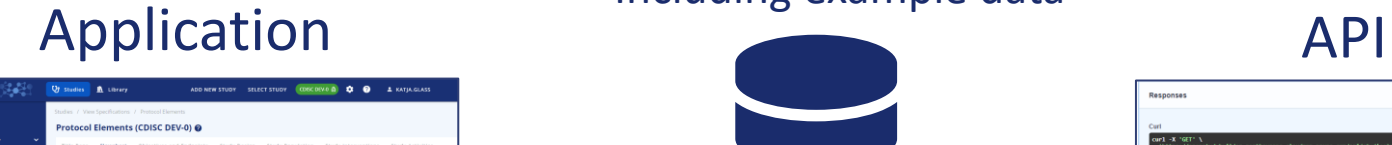

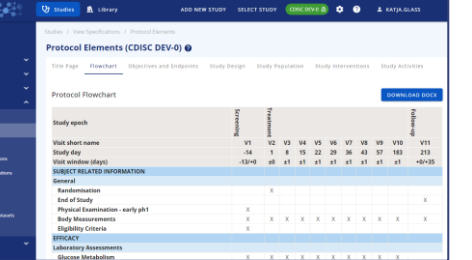

### Neo4j database

- Including example data

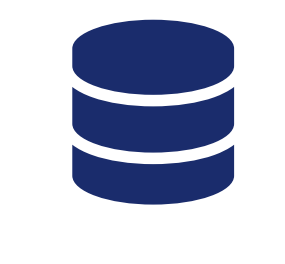

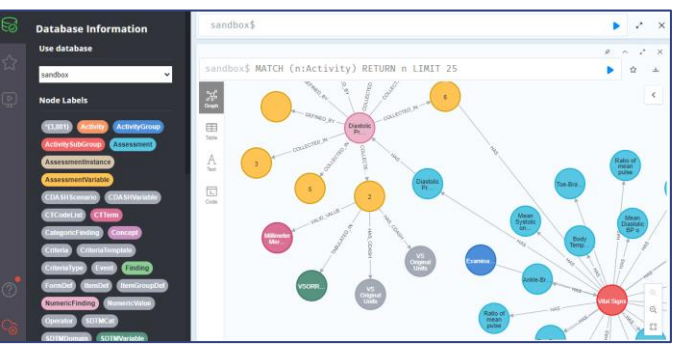

### Documentation

- Project Homepage
- Tool documentation
- GitLab documentation
	- Database design
	- Architecture design
	- Instructions

### DB Browser Neo4j dashboard\*

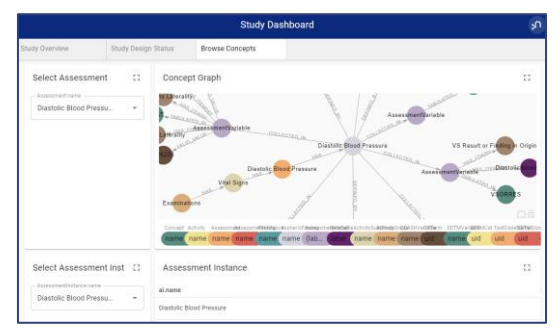

\*available in sandbox, can be installed on other environments

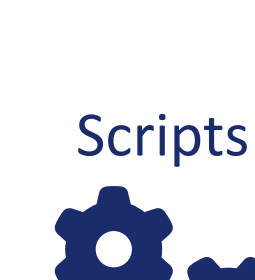

-<br>-<br>CIF Specification<br>-<br>-<br>That Suppliers<br>-<br>-<br>SDIM Specification<br>-<br>-<br>SDIM Specification<br>-<br>-<br>SDIM Specification<br>-<br>-<br>SDIM Specification<br>-<br>-<br>SDIM Specification<br>-<br>-<br>SDIM Specification<br>-<br>-<br>SDIM Specification<br>-<br>-<br>SDIM Specificati

### 4 OpenStudyBuilder Components

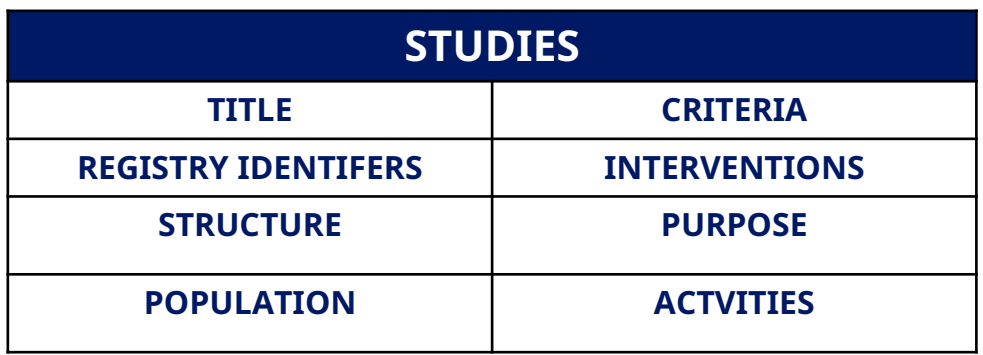

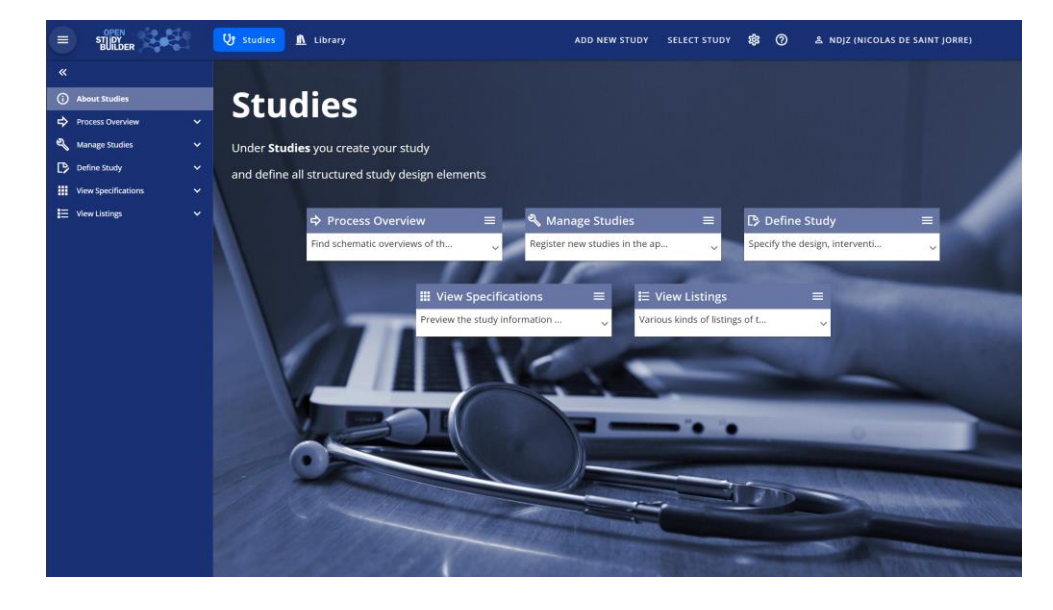

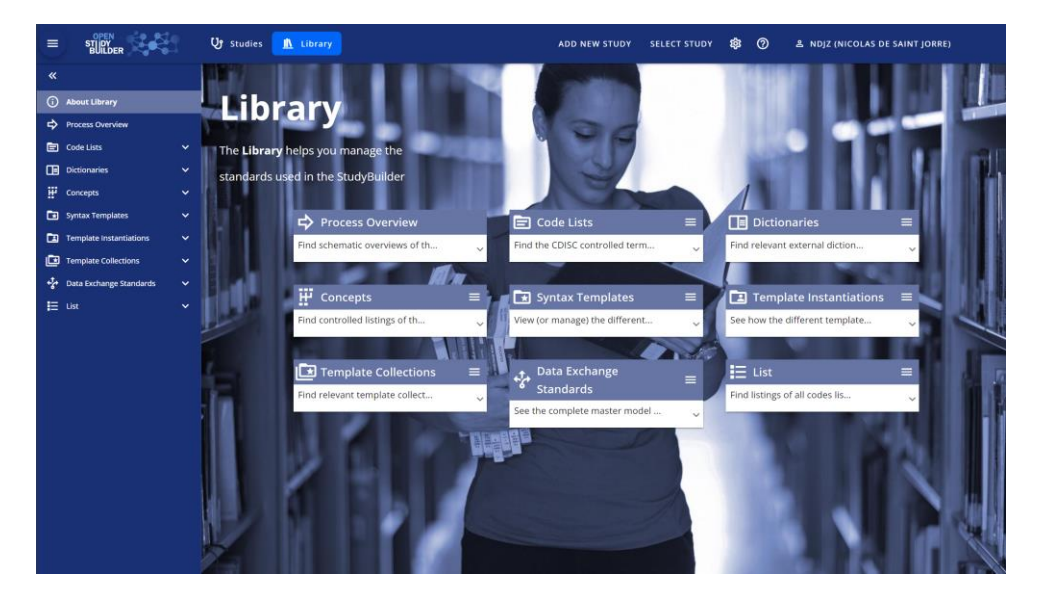

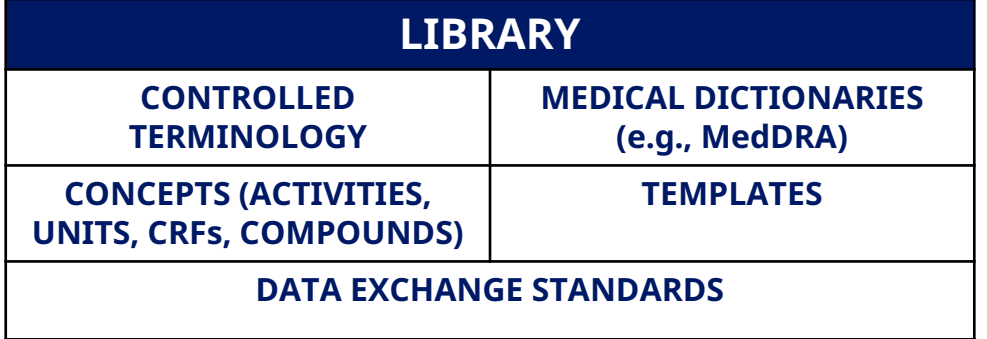

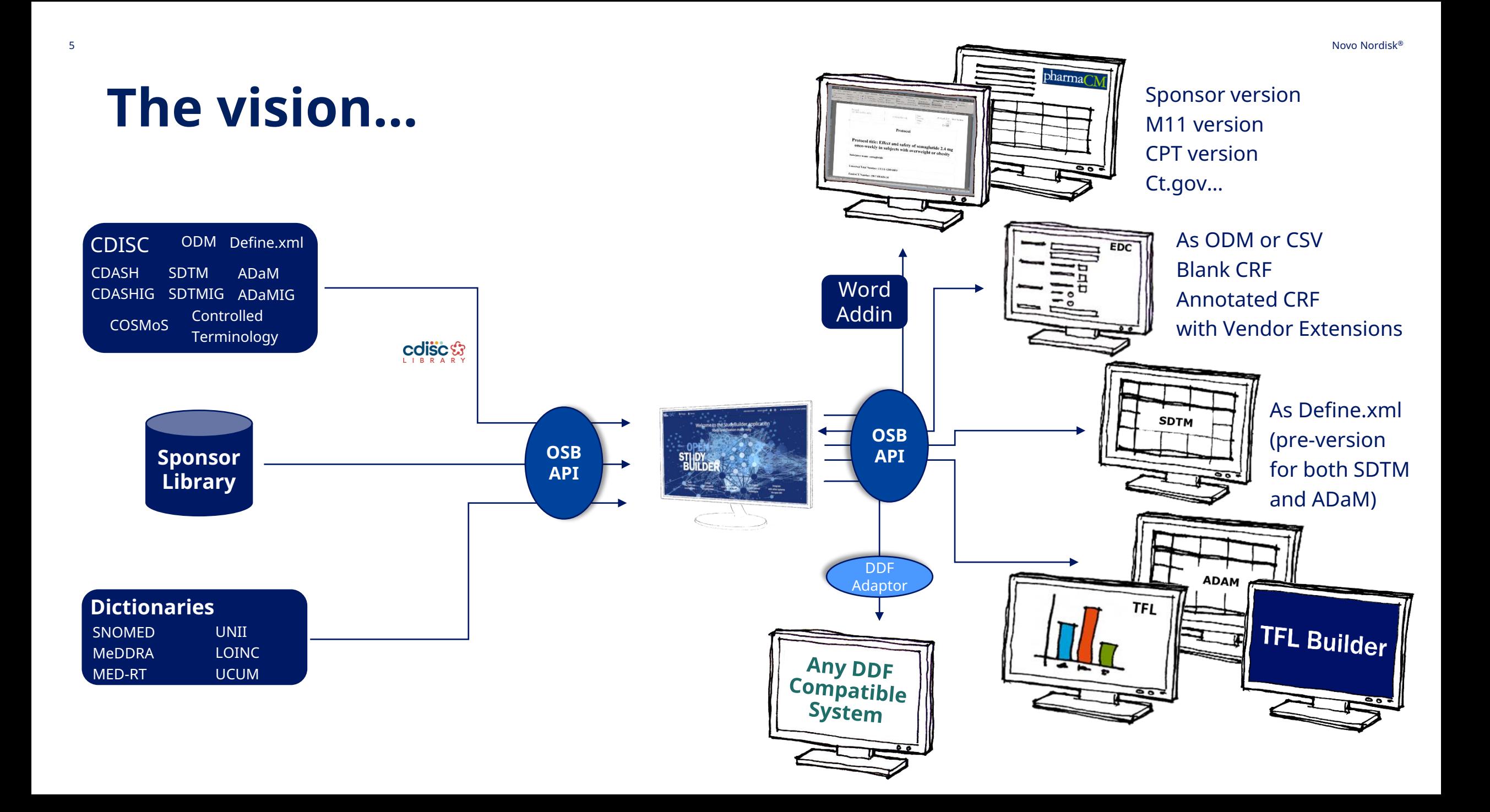

## Example of API endpoints to manage CDISC CT

### metadata To Delete metadata (soft delete)

To Get

### To Modify metadata

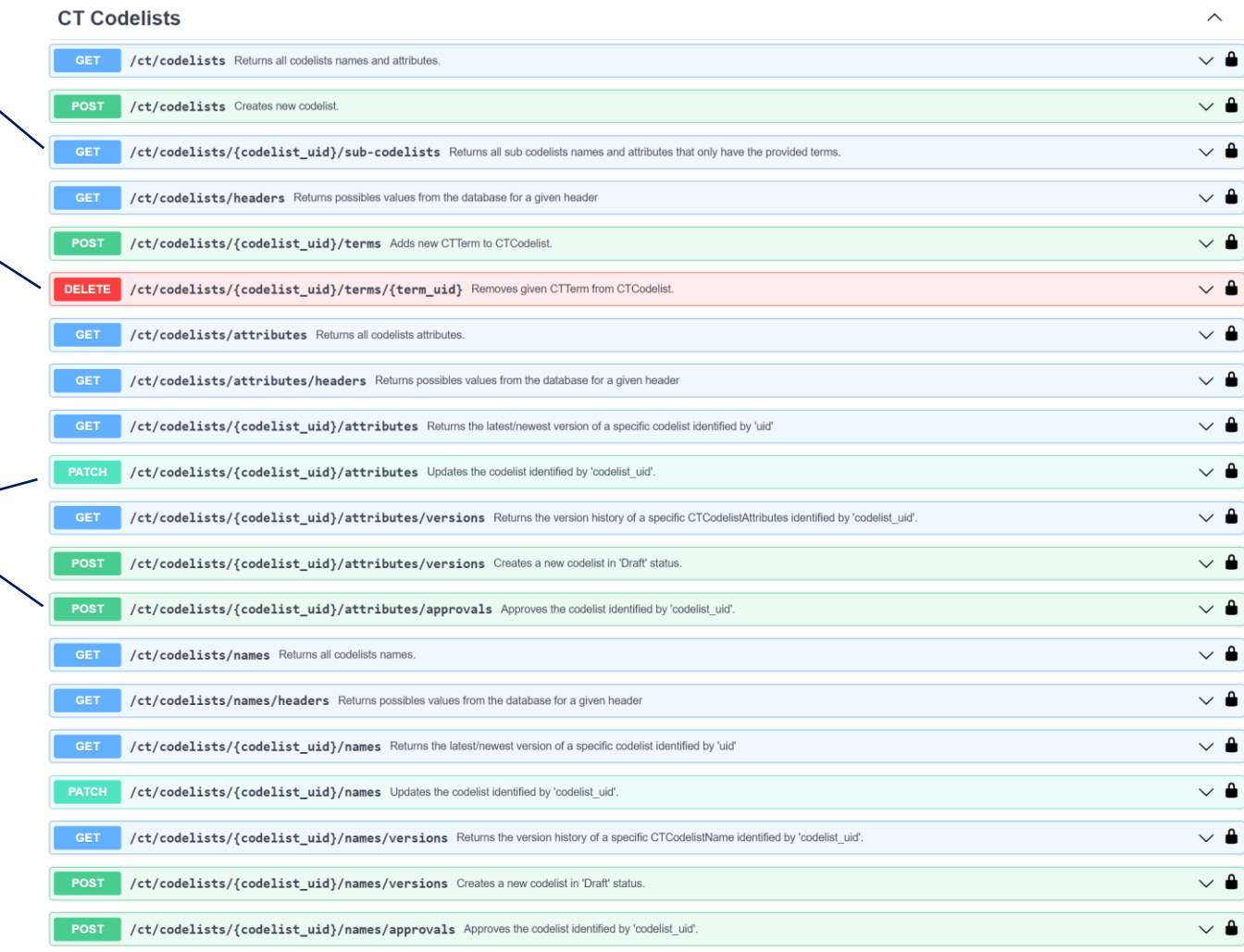

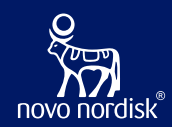

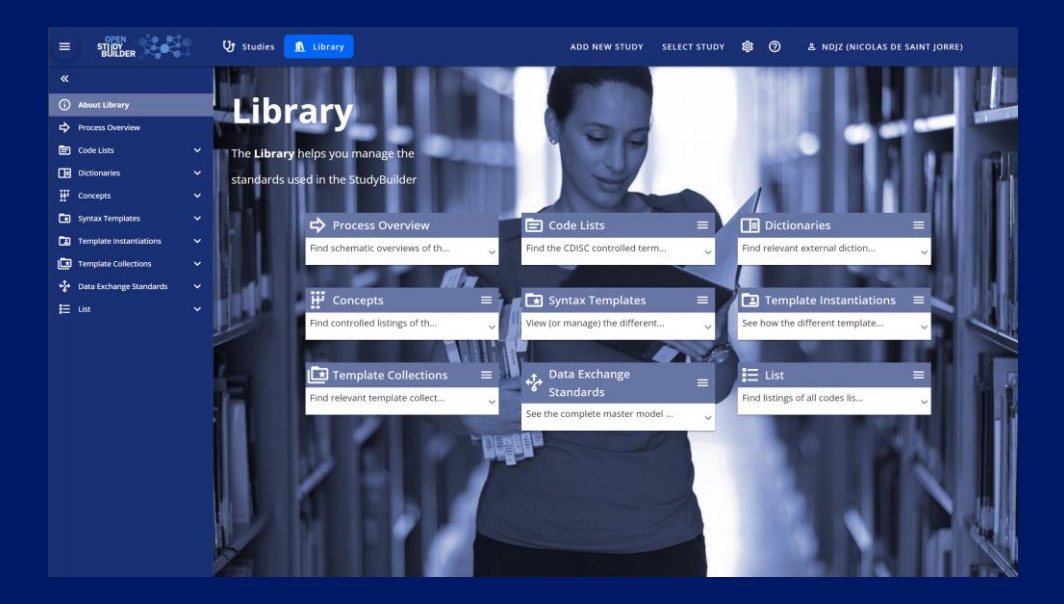

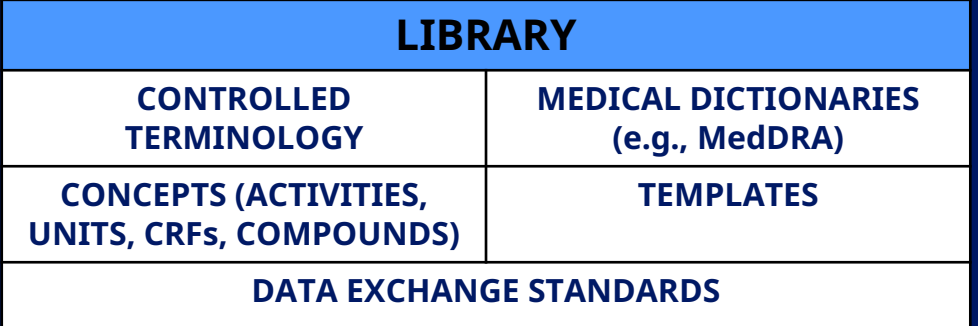

# **Library**

## Library content

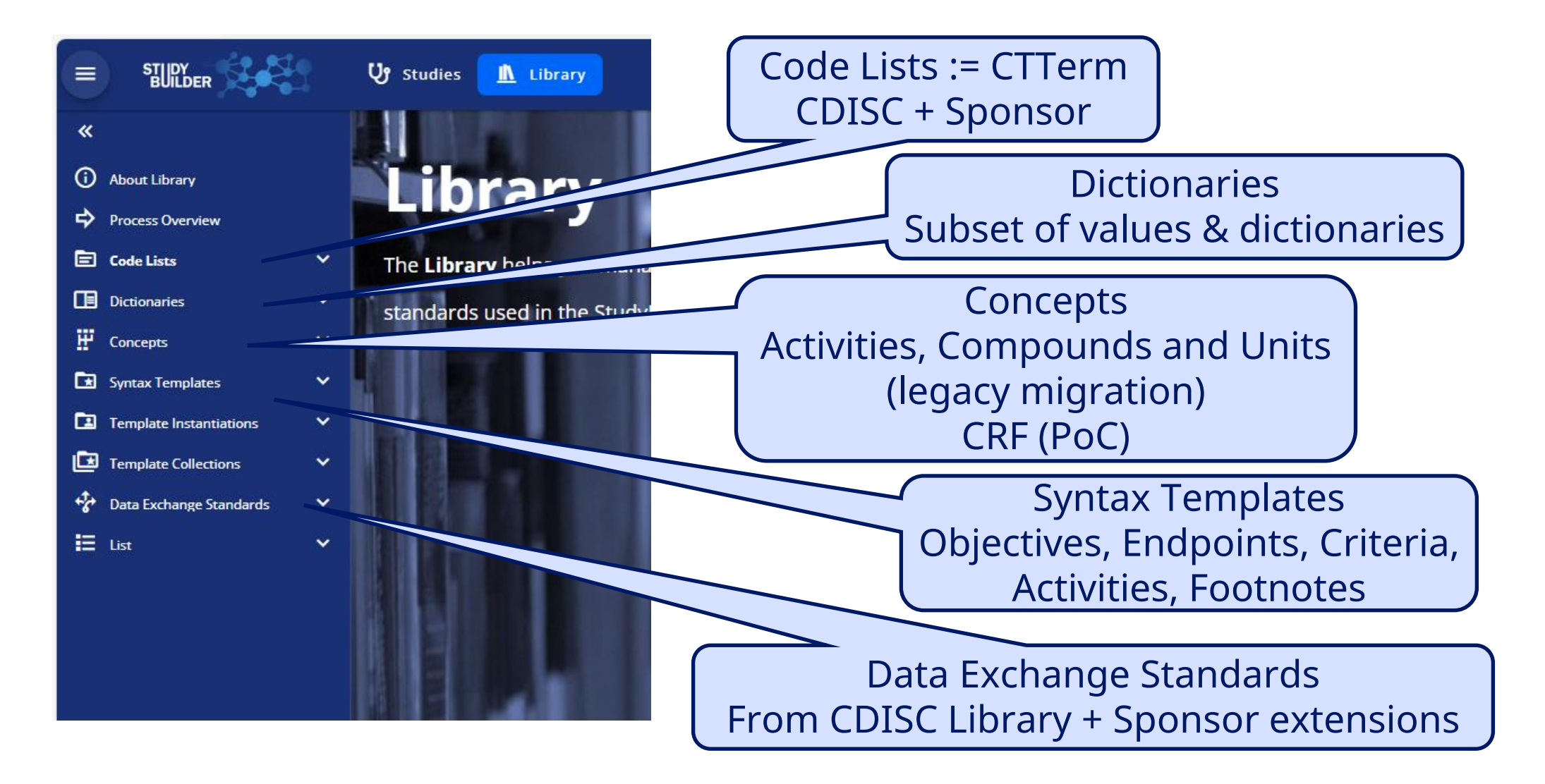

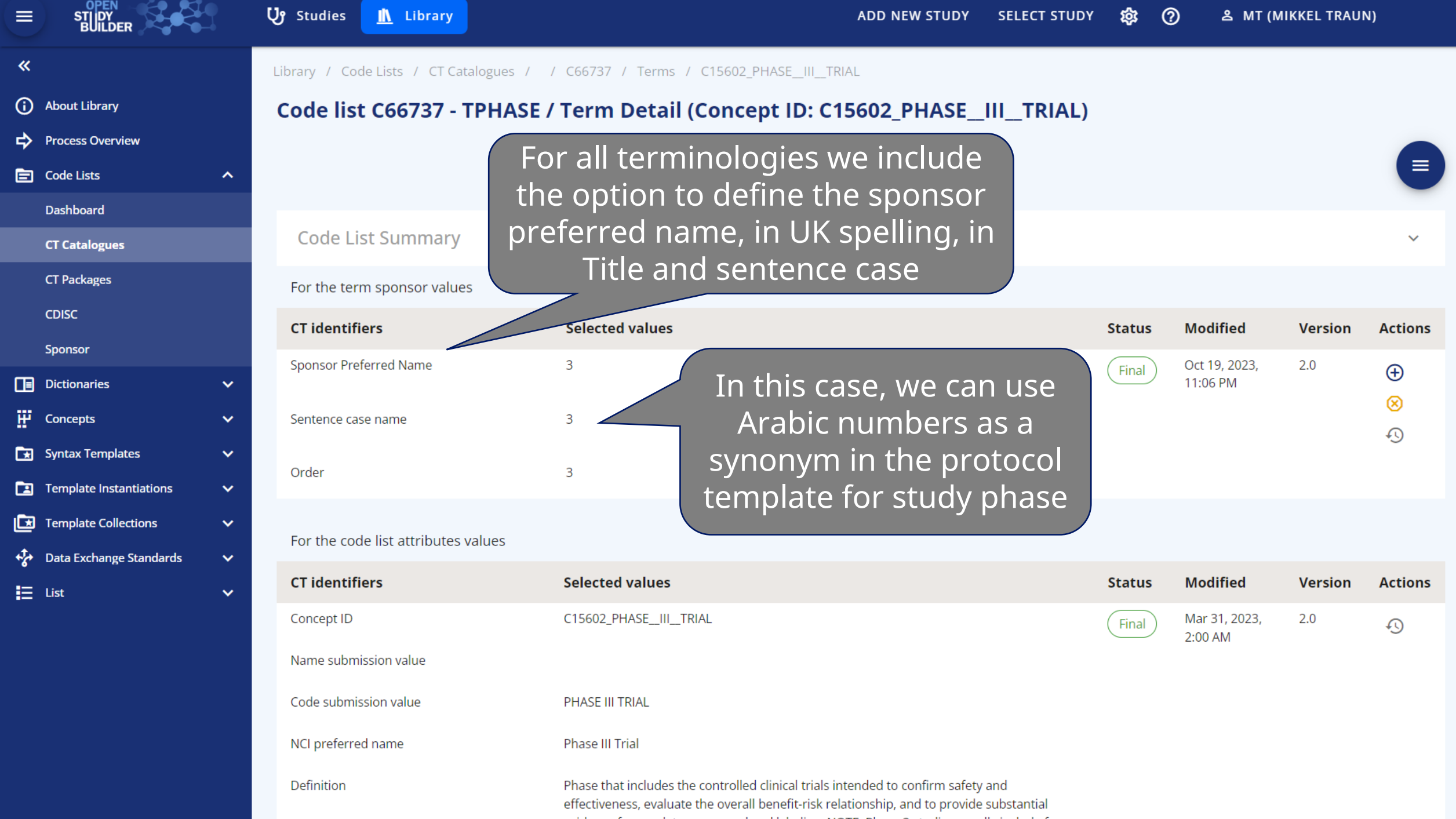

### **Dictionaries**

### Library / Dictionaries / SNOMED

### SNOMED CT (Systematized Nomenclature of Medicine - Clinical Terms) for Diseases and Disorders  $\odot$

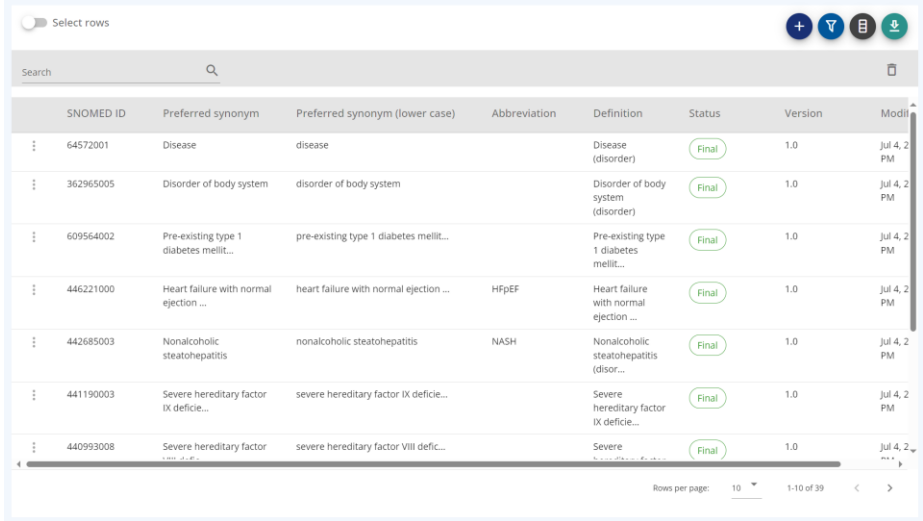

### Library / Dictionaries / UNII

### UNII (Unique Ingredient Identifier) for Active Substances  $\circledcirc$

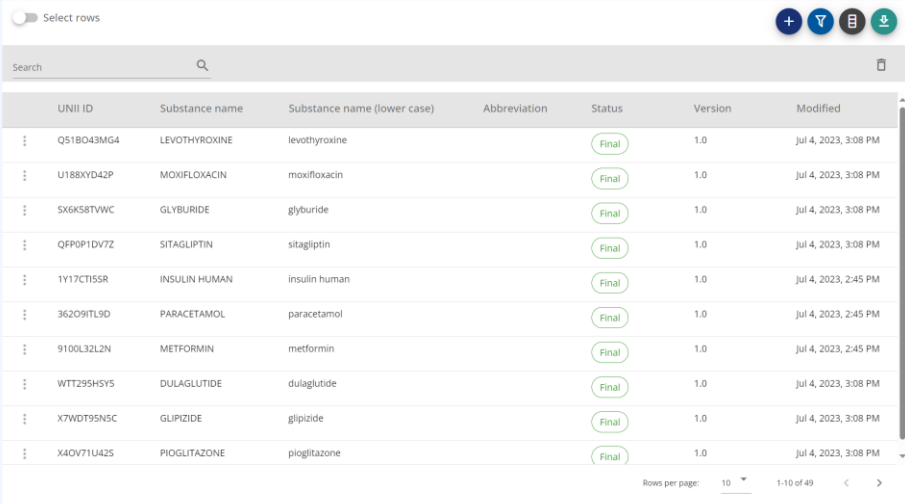

### Library / Dictionaries / MED-RT

### MED-RT (Medication Reference Terminology) for Pharmacologic Class (PCLASS)  $\odot$

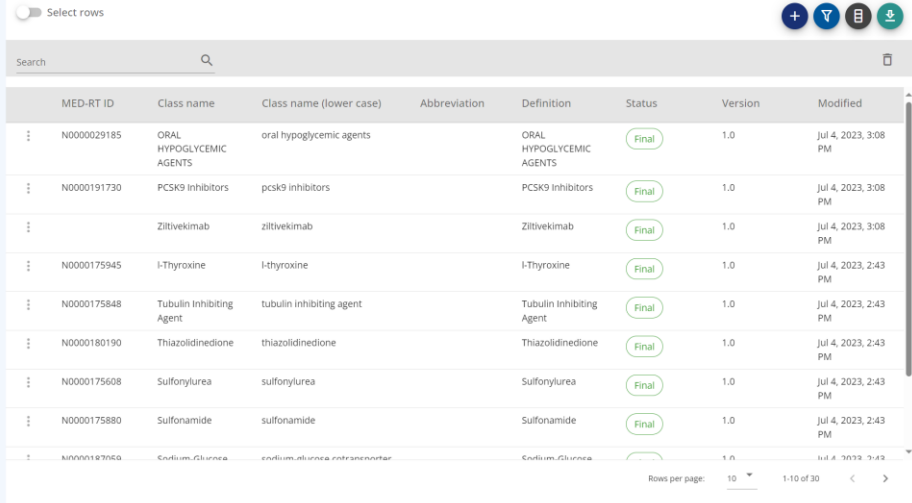

### Library / Dictionaries / UCUM

### **UCUM (Unified Code for Units of Measure)**  $\odot$

Select rows

 $\begin{picture}(150,10) \put(0,0){\line(1,0){10}} \put(15,0){\line(1,0){10}} \put(15,0){\line(1,0){10}} \put(15,0){\line(1,0){10}} \put(15,0){\line(1,0){10}} \put(15,0){\line(1,0){10}} \put(15,0){\line(1,0){10}} \put(15,0){\line(1,0){10}} \put(15,0){\line(1,0){10}} \put(15,0){\line(1,0){10}} \put(15,0){\line(1,0){10}} \put(15,0){\line($ 

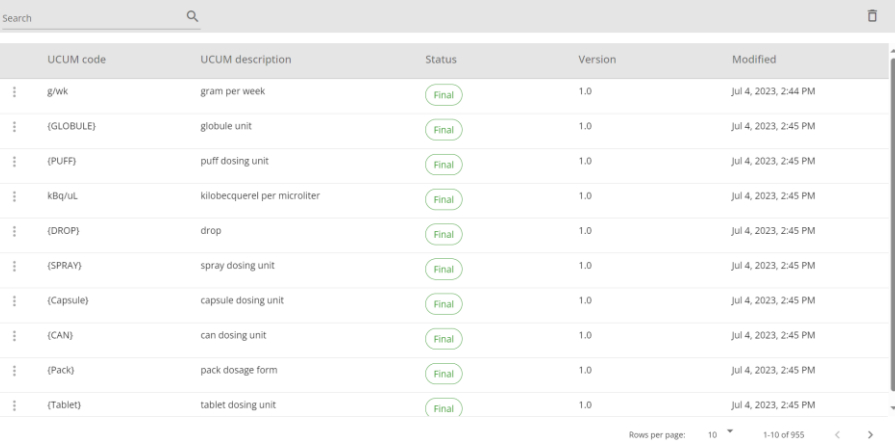

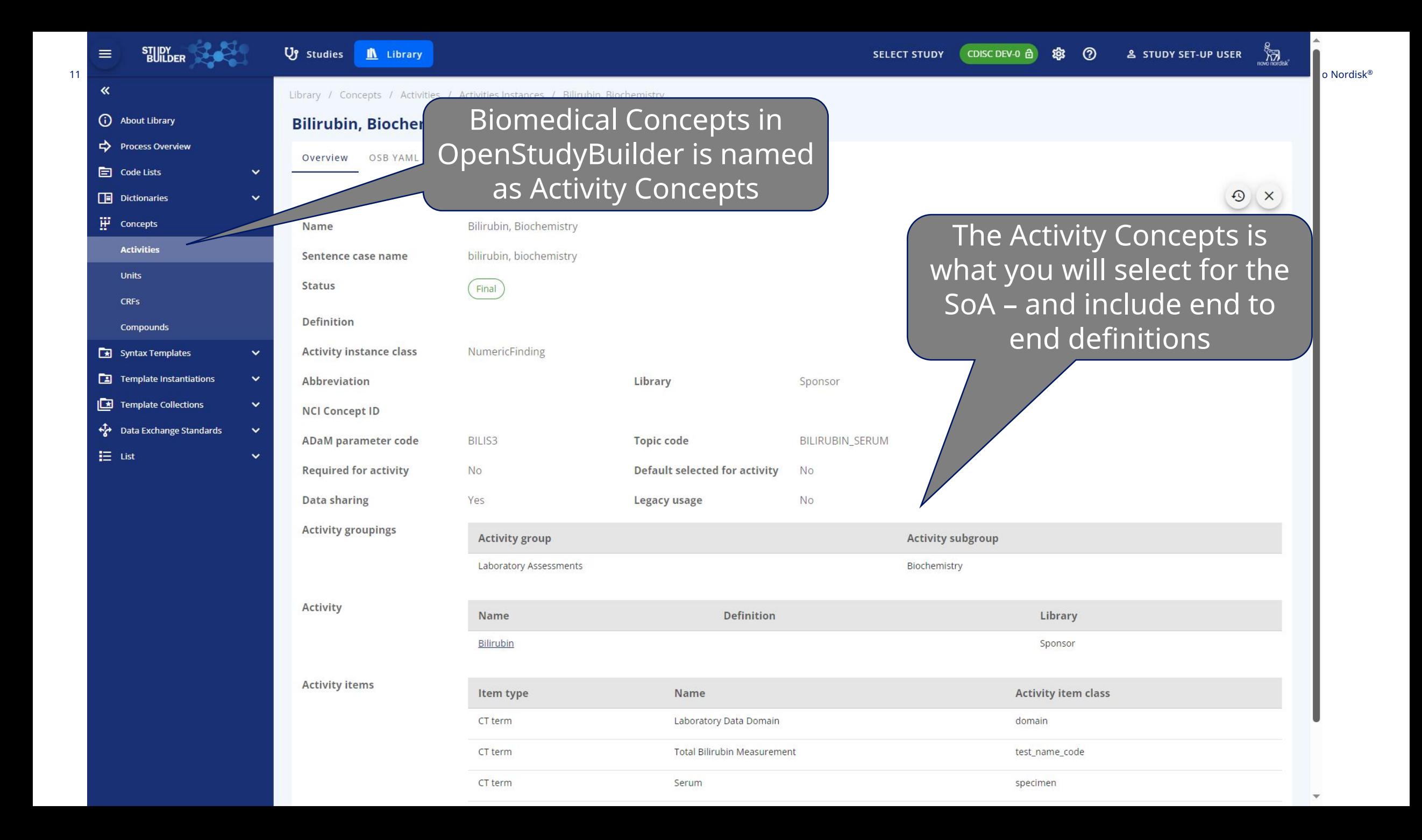

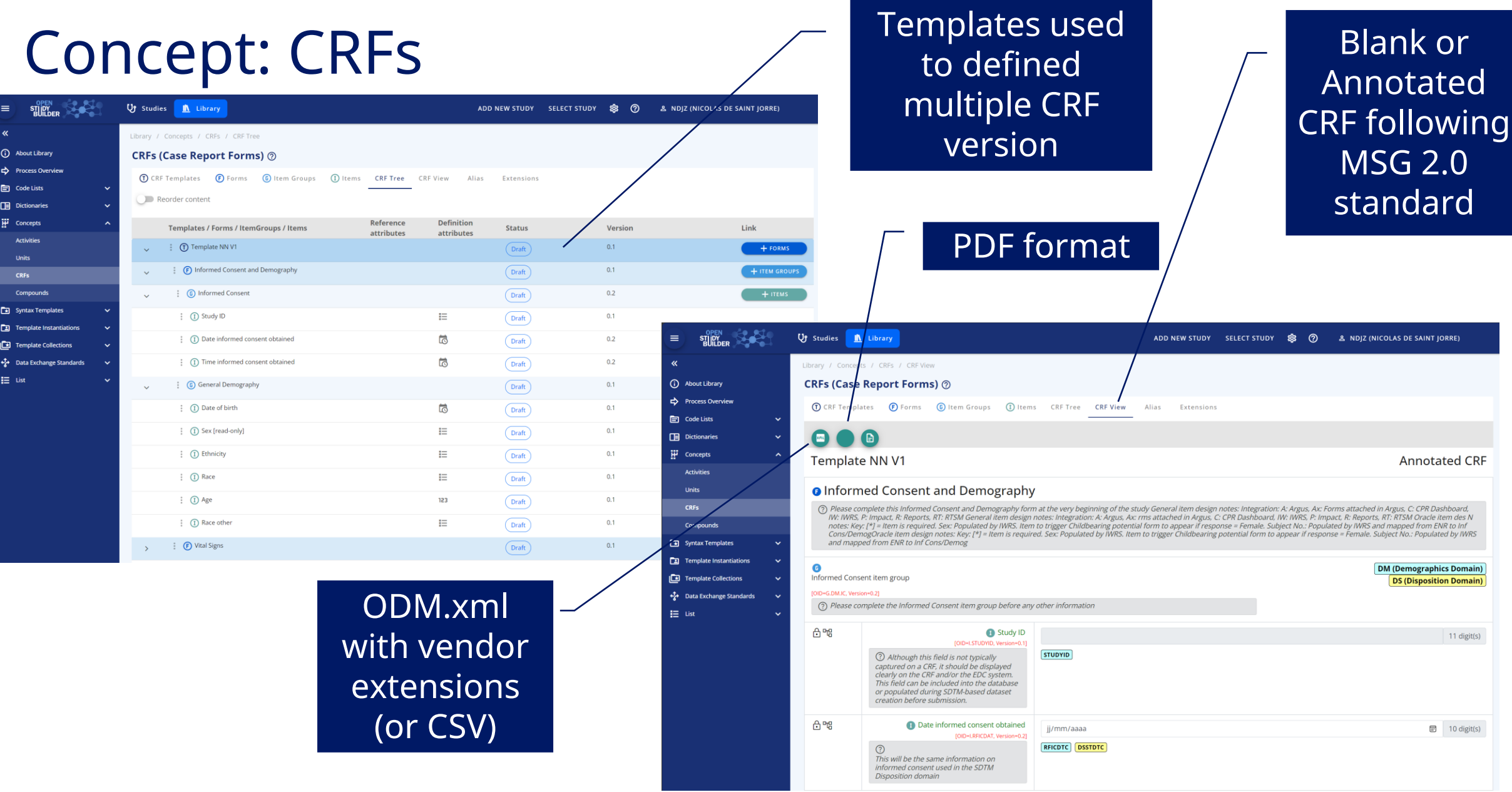

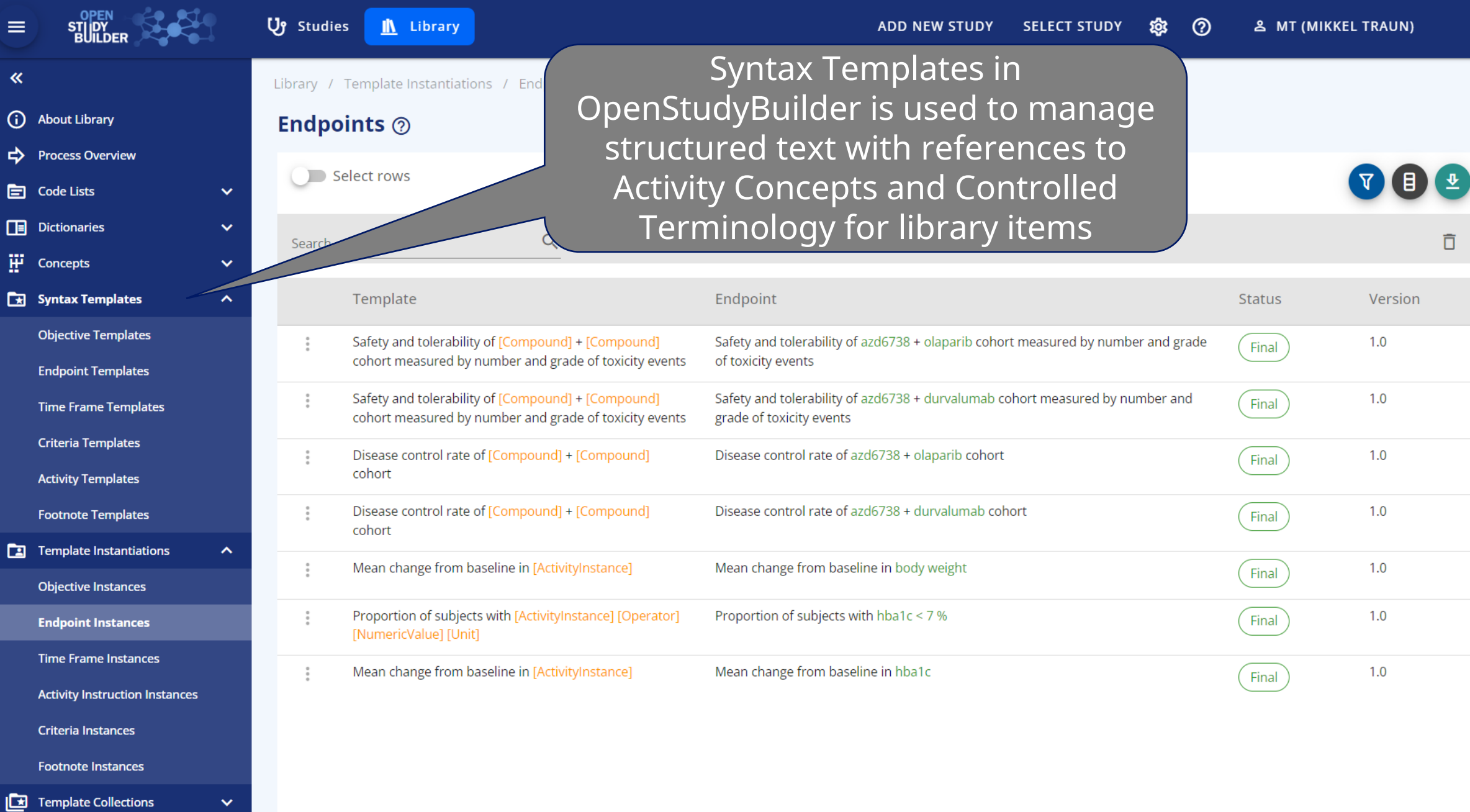

ъv.

E

Е

Г.

← Data Exchange Standards

 $\equiv$  List

 $\mathbf{v}$ 

 $\checkmark$ 

### Manage Protocol Standard Texts

- ➢ Objectives
- ➢ Endpoints
- ➢ Criteria

**Objective** To compare the effect of [Compound] relative to [Comparator] on [ActivityInstance]

> **Endpoint** Occurrence of [Activity] (yes/no)

- $\triangleright$  Re-usability
- ➢ Standardization
- ➢ Search capabilities

**Endpoint** Mean change from baseline in [ActivityInstance]

**Criteria** 

Age [NumericValue] [Age Unit] or above at the time of signing the informed consent.

## Syntax Templates and Instanciations

informed consent.

 $\bullet \bullet \bullet \bullet \bullet$ 

### Library / Syntax Templates / Criteria Templates / Inclusion / Parent

### **Criteria Templates ②**

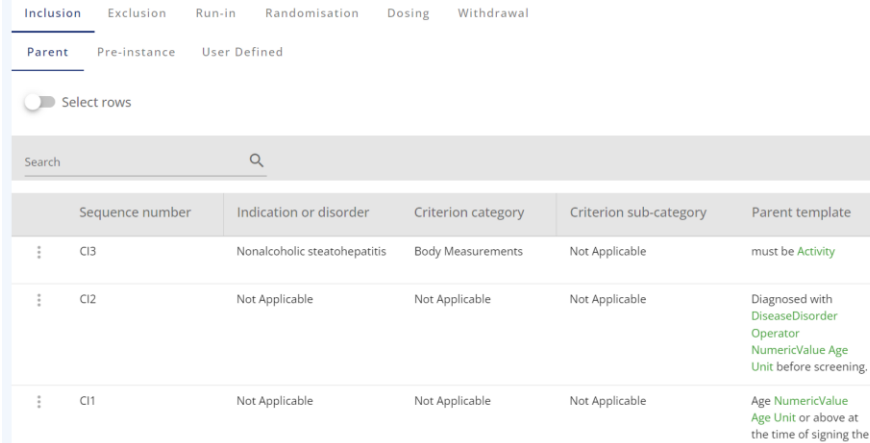

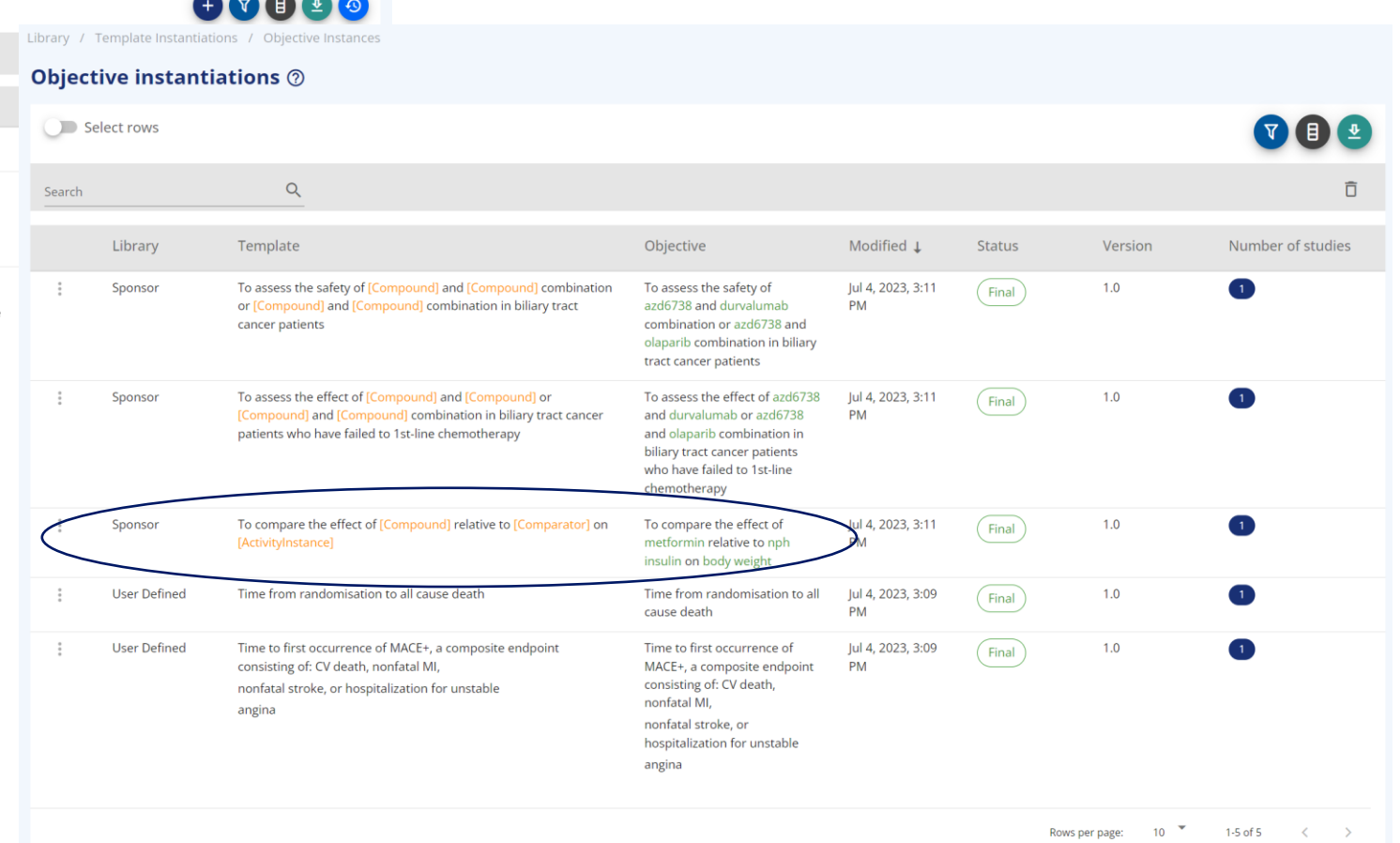

### Data Exchange Standards – CDISC Models

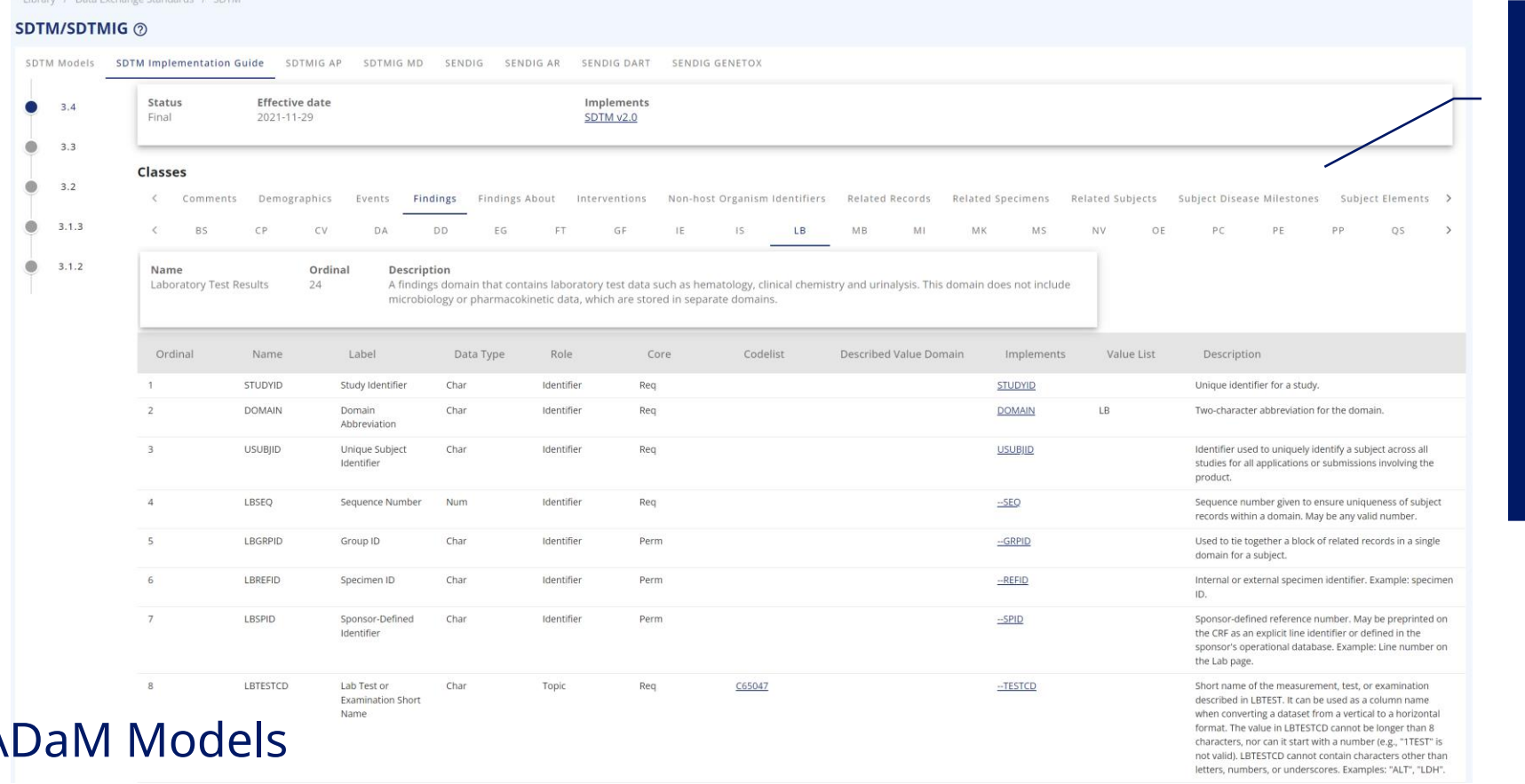

Importing Models from the CDISC Library with Version Control + Sponsor **additional** metadata

CDASH and A will be added soon…

### NeoDash reports to view Activity to SDTM Variables

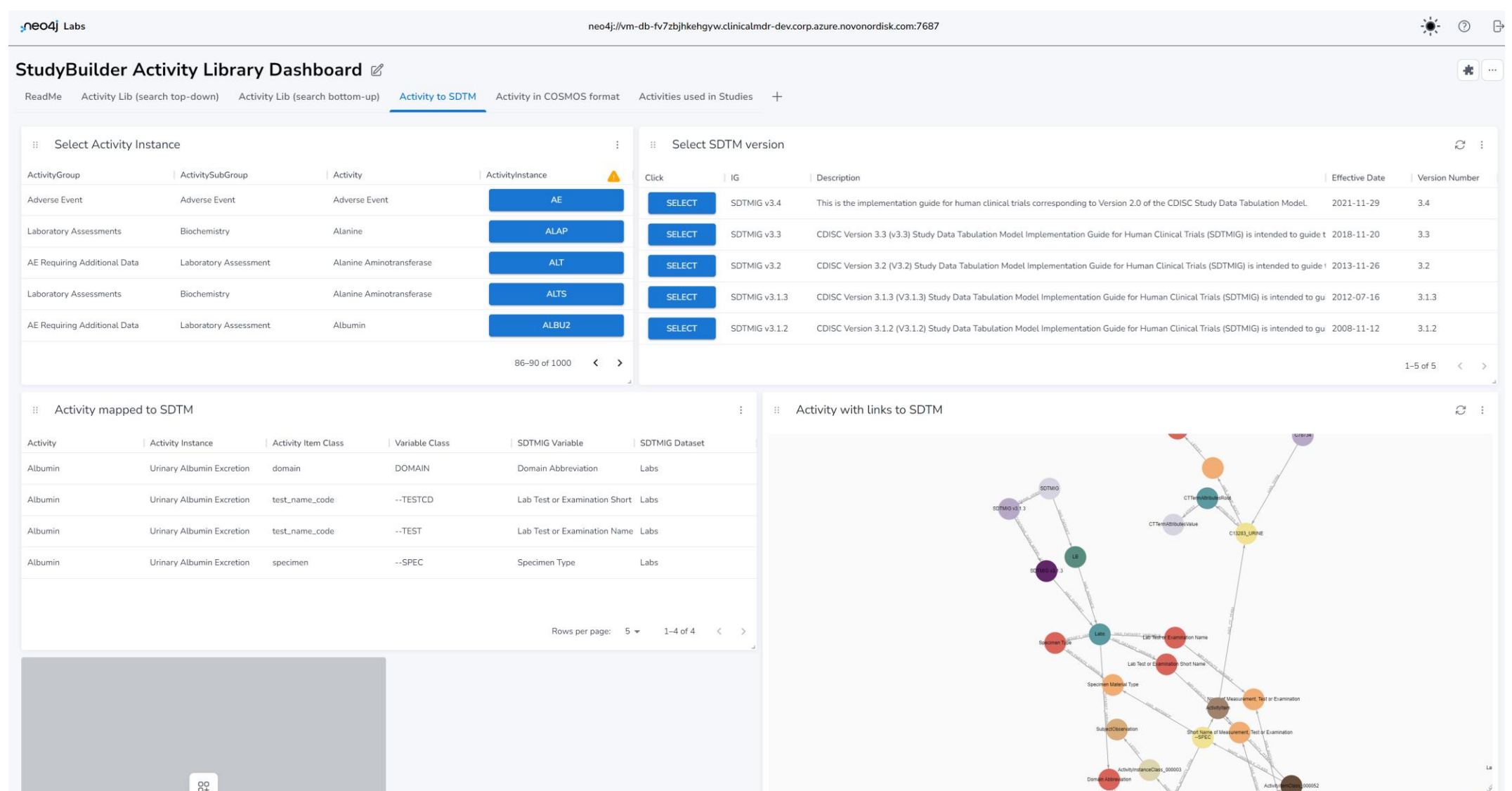

## Digital Data Flow Adaptor (TransCelerate DDF)

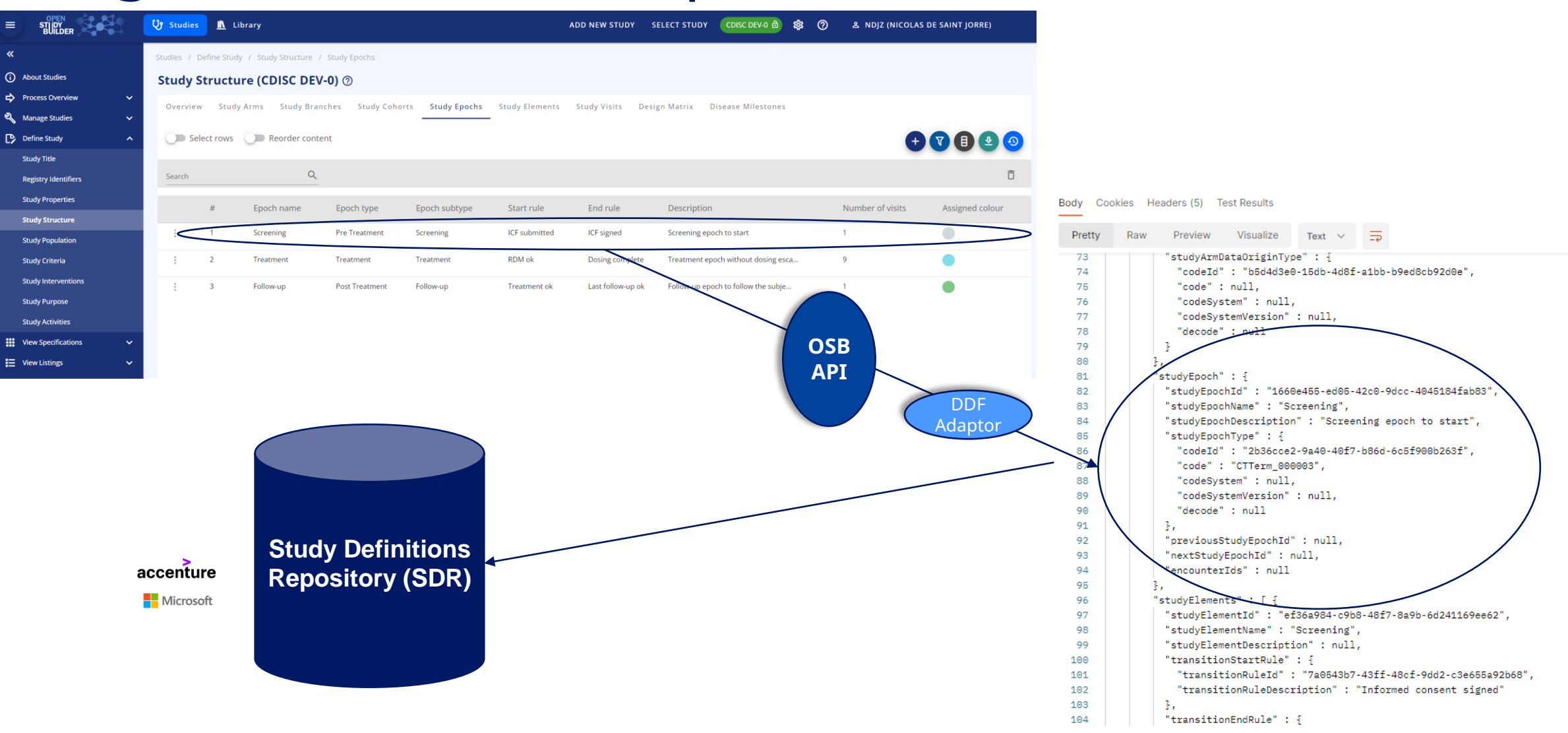

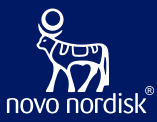

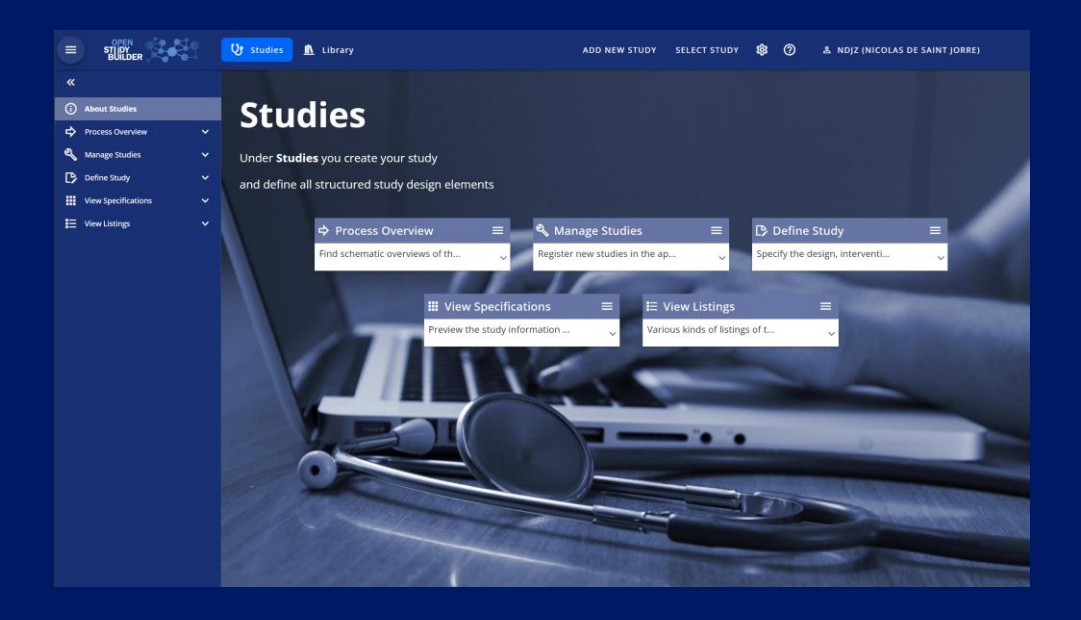

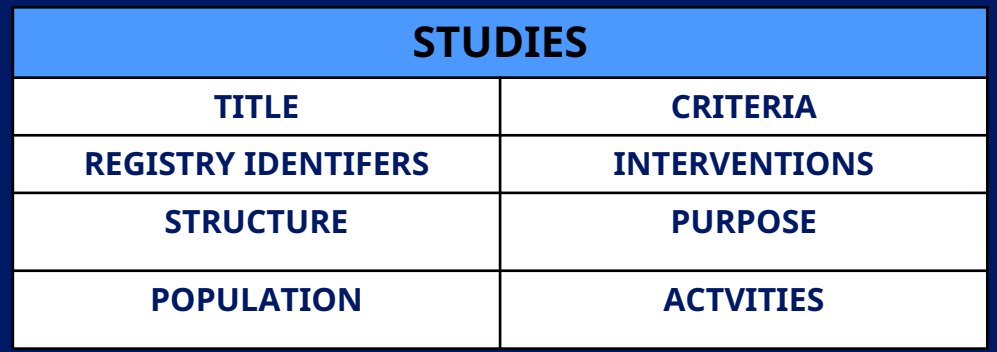

# **Study Protocol**

### Manage Studies

- ➢ Enter study information
	- ➢ Title, Description, Objectives, Endpoints, Criteria, Schedule of Activities …

➢ Reuse in Protocol (and more)

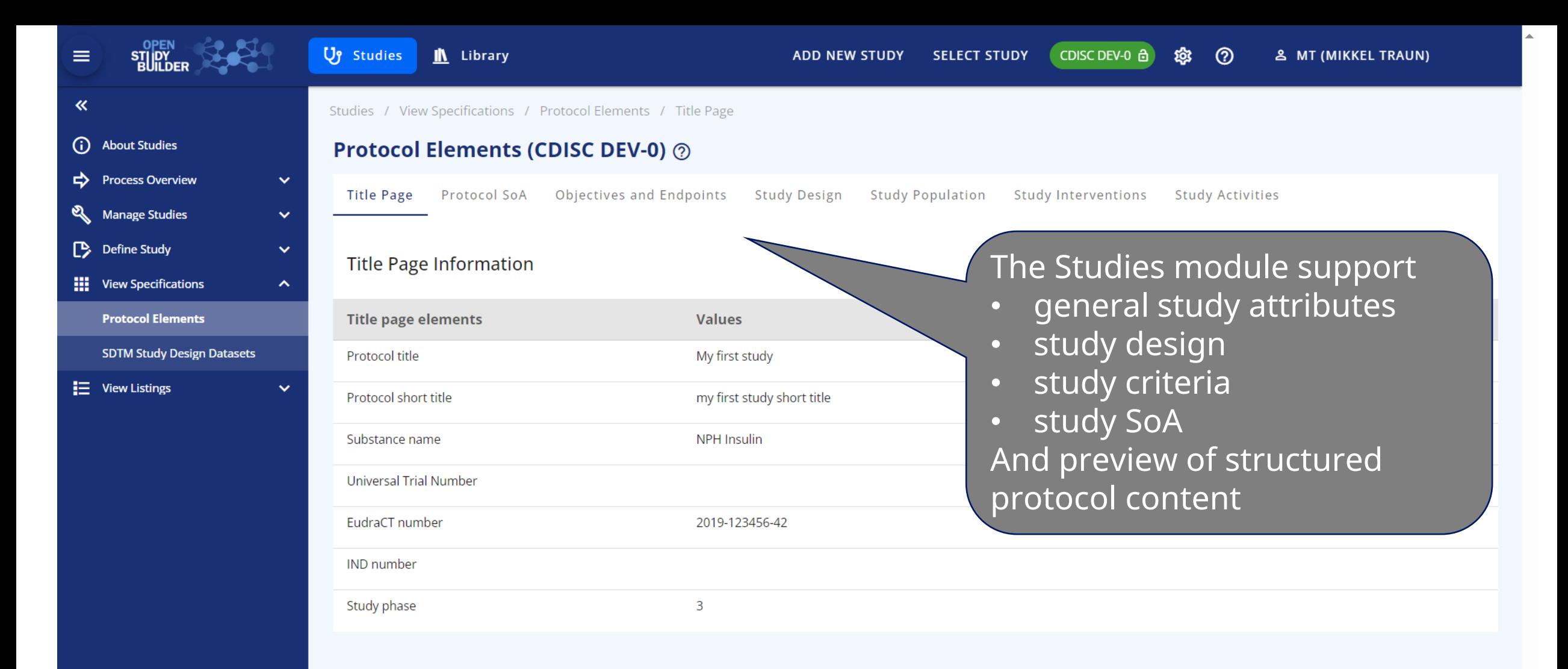

![](_page_21_Picture_31.jpeg)

![](_page_22_Picture_36.jpeg)

## Study Design

![](_page_23_Figure_2.jpeg)

![](_page_24_Picture_1.jpeg)

### **StudyBuilder ribbon** (Word add-in)

![](_page_24_Picture_3.jpeg)

- $\checkmark$  Code recognizes the document type
- $\checkmark$  User-friendly ribbon and 'fly-out' in Word
- $\checkmark$  Styles ensure proper formatting in Word

![](_page_24_Picture_7.jpeg)

![](_page_24_Picture_56.jpeg)

![](_page_25_Picture_0.jpeg)

![](_page_25_Picture_38.jpeg)

 $\sqrt{ }$ 

![](_page_26_Picture_5.jpeg)

 $\overline{\phantom{a}}$  .

 $\overline{\phantom{a}}$ 

![](_page_27_Picture_42.jpeg)

m,

![](_page_28_Picture_0.jpeg)

# **Conclusion**

![](_page_29_Picture_0.jpeg)

## OpenStudyBuilder next steps

- Non-GCP MVP released internally at Novo Nordisk in September 2022 for pilots
- Business go-live November 2023 for phase 2-4 studies with protocol outline kickoff
- Share as open source project under COSA
	- <https://cosa.cdisc.org/directory/openStudyBuilder>
	- <https://openstudybuilder.com/>
- Word Addin planned to be released as open source
- Seek to actively collaborate with CDISC, TransCelerate DDF, peers and vendors

## Links

31

- ➢ [LinkedIn Newsletter](https://www.linkedin.com/newsletters/openstudybuilder-6990328054849916928/)
- ➢ Project Homepage:<https://openstudybuilder.com/>
	- ➢ Information
	- ➢ Guides
	- ➢ References
	- ➢ Events
- ➢ Demonstration Video [\(YouTube\)](https://youtu.be/dL5CY0BwfEs)
- ➢ GitLab Source Code
- ➢ Slack ([invite Link](https://join.slack.com/t/openstudybuilder/shared_invite/zt-19mtauzic-Jvrhtmy7hGstgyiIvB1Wsw))
- ➢ E-Mail: [openstudybuilder@gmail.com](mailto:openstudybuilder@gmail.com)
- ➢ Public Sandbox:
- ➢ Mail [openstudybuilder@neotechnology.com](mailto:openstudybuilder@neotechnology.com) Subject "Request Sandbox access"
- ➢ Note: when add/modify/delete, you mail might be exposed in the version history

![](_page_30_Picture_14.jpeg)

![](_page_31_Picture_0.jpeg)

# Getting along

### ➢ **Support**

- ➢ Documentation
- ➢ Newsletter (LinkedIn)
- ➢ OpenStudyBuilder Q&A sessions (LinkedIn)
- ➢ Slack & Mail
- ➢ Commercial support options of vendors

### ➢ **Share**

- ➢ Documentation, Feedback, Ideas
- ➢ Enhancements, connected tools
- ➢ Biomedical Concepts discussions & additions

![](_page_32_Picture_0.jpeg)

# **Thanks!**

Questions?

![](_page_32_Picture_3.jpeg)